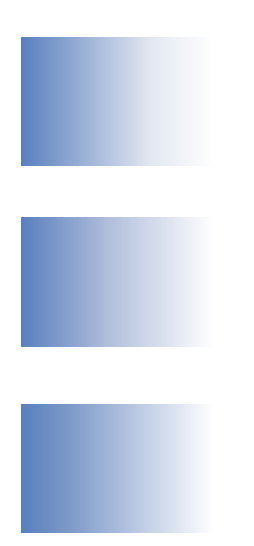

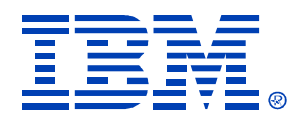

# B77

### IMS V9 HALDB Online Reorganization

Rich Lewis

IMS

Technical Conference

**Sept. 27-30, 2004**

**Orlando, FL**

© IBM Corporation 2004

**RETURN TO INDEX**

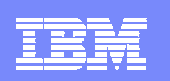

### HALDB Online Reorganization

 $\overline{\phantom{a}}$  HALDB Online Reorganization (OLR) is a standard part of IMS V9 DB ▶ Not a feature, product, tool, etc.

#### $\mathcal{L}_{\mathcal{A}}$ **Benefits**

- ▶ PHDAM and PHIDAM databases are reorganized
- ▶ 100% availability of database during reorganization
	- **EXEC**ro outages
	- **Applications are unaffected** 
		- They never get data unavailable conditions
- ▶ Full integrity and recoverability are maintained
- ▶ Eliminates database outages for reorganizations

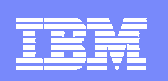

### HALDB Online Reorganization Overview

#### $\mathcal{L}_{\mathcal{A}}$ **Environments**

- ▶ Runs in TM/DB or DBCTL system
	- **Executes in DLISAS address space**
- ▶ Concurrent online and data sharing updates are allowed
- ▶ XRF and RSR are supported
- $\mathcal{C}$ **Recoverability** 
	- ▶ System, IMS, or media failures
	- ▶ DBRC support, standard recovery utilities, and DRF
- m. Performance
	- ▶ External parameter for pacing

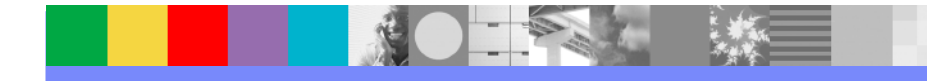

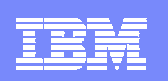

## HALDB Online Reorganization Overview

#### $\overline{\phantom{a}}$ HALDB PHDAM and PHIDAM only

- $\blacktriangleright$  Reorganize by partition
	- PHDAM data component
	- **PHIDAM data component and primary index**
- **Secondary indexes and logical relationships** 
	- ▶ Database with secondary indexes can be reorganized
		- $\mathcal{L}_{\mathcal{A}}$ But secondary index (PSINDEX) CANNOT be reorganized
	- ▶ Database with logical relationships can be reorganized
	- ▶ ILDS (ILEs) updated with new target RBAs
- $\mathcal{L}_{\mathcal{A}}$ **Restrictions** 
	- ▶ No DBD changes (DBDS space allocation changes are OK)

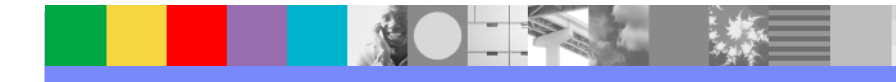

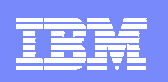

### HALDB Online Reorganization Technique

- $\overline{\phantom{a}}$  Online reorganization (OLR) is into new "partner" data sets
	- ▶ A-J and X data sets alternate with M-V and Y data sets
	- ▶ Only one ILDS (L) per partition
- $\mathcal{C}$ Both sets of data sets are used during OLR
- $\overline{\phantom{a}}$ At end of OLR, old data sets may be discarded
- F. 100% availability of database during the reorganization
	- ▶ No outages
	- ▶ No data set renames

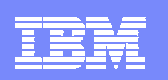

### HALDB Naming Conventions

- $\mathbf{r}$  DDNAMEs
	- ▶ Partition name and data set letter
		- Partition name: DJXK21
		- $\mathbb{R}^n$  DDNAMEs:
			- DJXK21L, DJXK21X, DJXK21A, DJXK21B,…
- ٠ Data set names
	- ▶ Data set name prefix, data set letter, and partition id
		- $\blacksquare$ DSN prefix: IMSP.DB.DJXAB
		- Partition id: 00001
		- $\mathbf{m}$ Data set names:

…

- IMSP.DB.DJXAB.L00001
- IMSP.DB.DJXAB.X00001
- IMSP.DB.DJXAB.A00001
- IMSP.DB.DJXAB.B00001

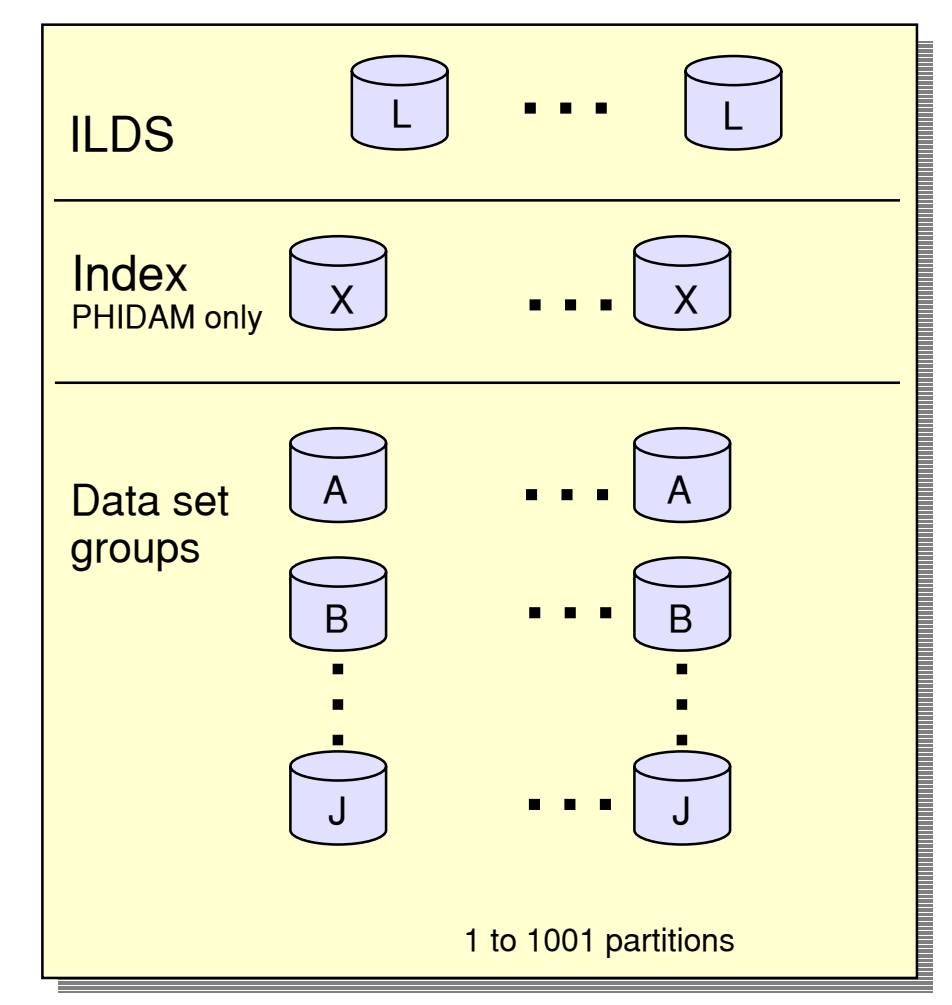

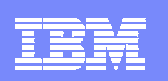

### Partner Data Sets

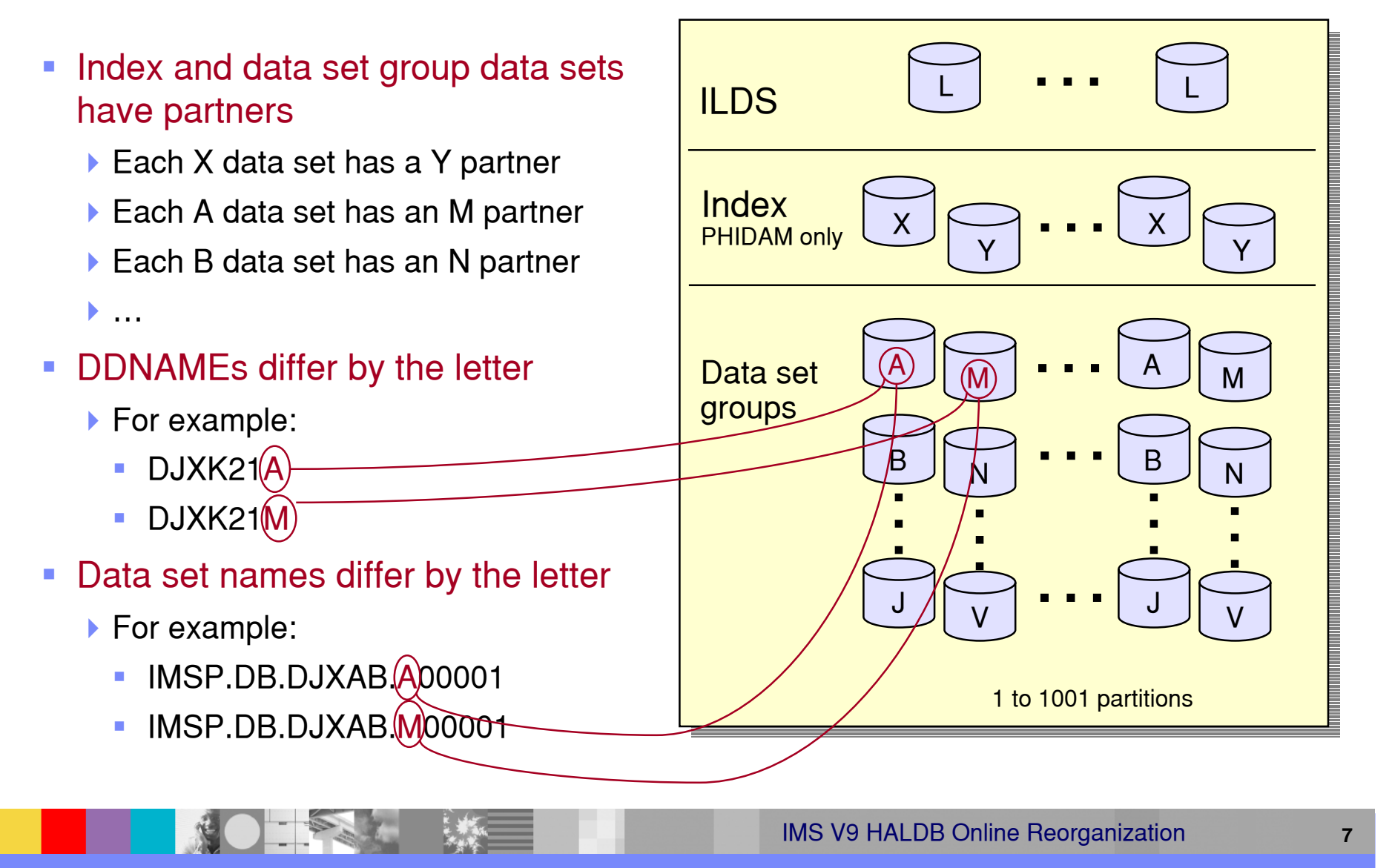

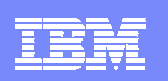

### **Terminology**

#### $\overline{\phantom{a}}$ Before or after reorganization

- ▶ <u>Active data sets</u> (either A-J, X or M-V, Y))
	- u, Data sets being accessed by applications
- $\blacktriangleright$  Inactive data sets
	- $\mathcal{L}_{\mathcal{A}}$ Data sets not being accessed by applications
- $\mathcal{L}_{\mathcal{A}}$  During reorganization
	- ▶ All data sets (A-J, X and M-V, Y) are active data sets
	- ▶ Input data set: Contains unreorganized data
		- **Includes both active and inactive data**
	- Output data set: Contains reorganized data
	- ▶ Cursor
		- Dividing line between **active data** and **inactive data**
		- **Only used while reorganization in progress or suspended**

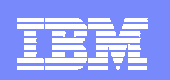

### **Reorganization**

#### F. Reorganize by copying segments

- Read segments from one set of HALDB data sets (e.g. A-J, X)
- ▶ Write (insert) segments to another set (e.g. M-V, Y)
	- Update ILDS for secondary index and logical relationship targets
- ▶ Use locking protocols to provide concurrent access integrity
- ▶ Log inserts for recoverability
- Use cursor to identify which "set" to use to access a database record
	- a. Database records before cursor, use output data sets
	- × Database records after cursor, use input data sets

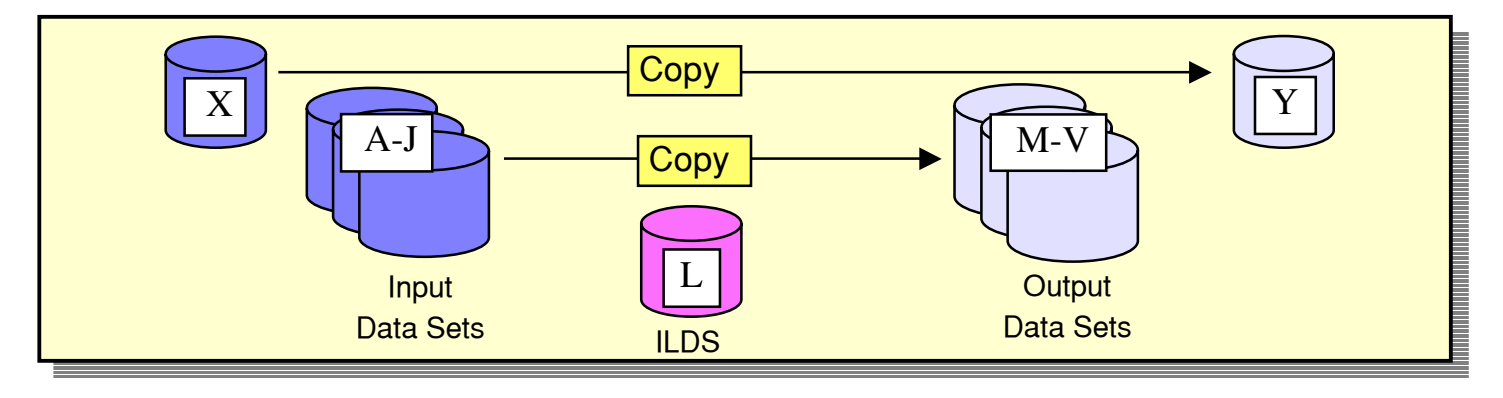

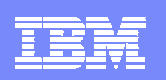

### Copying Records During Reorganization

- Unit of Reorganization (UOR) is a set of database records
	- ▶ Records are copied from input to output data sets
	- ▶ Records in UOR are locked while being copied
	- At end of copy for UOR, the locks are released
	- ▶ Number of records in UOR is dynamically adjusted
		- **Algorithm limits time taken, bytes** copied, and locks held during copy

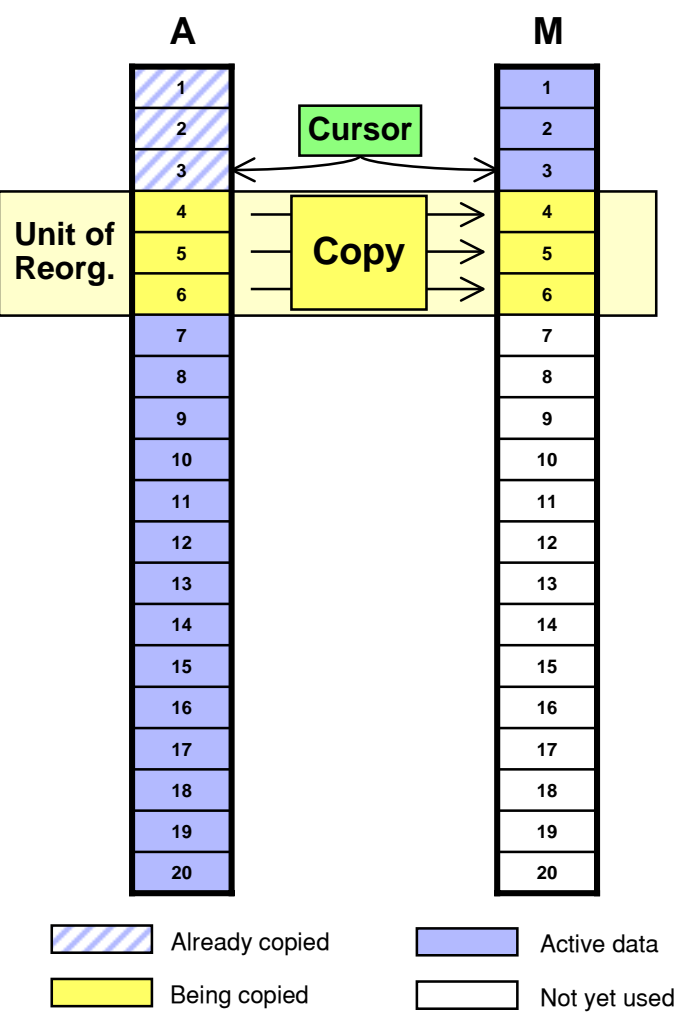

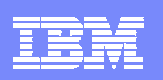

### Application Access During Online Reorganization

- Cursor points to last committed reorganized record
	- ▶ PHDAM RAP RBA
	- ▶ PHIDAM root key

### Data set used is based on cursor value

- ▶ Cursor on record 6
- ▶ Access Record 5:
	- Access from M data set
- ▶ Access Record 14:
	- Access from A data set
- ▶ Access Record 9:
	- Wait for lock,
		- then access from M data set

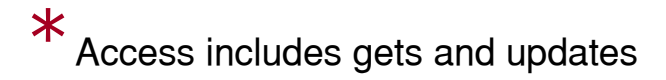

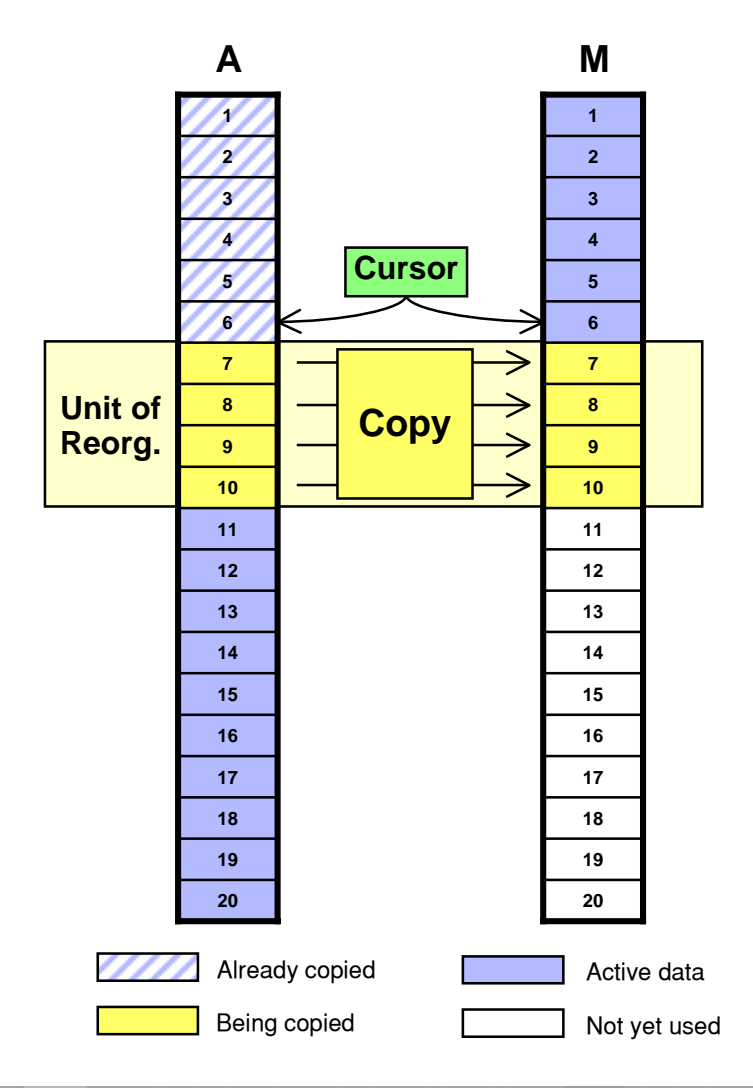

### IMS V9 HALDB Online Reorganization **<sup>11</sup>**

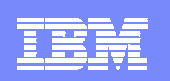

### Completion of Reorganization

- **When OLR completes** 
	- A-J, X becomes the "inactive" set may be deleted
	- ▶ M-V, Y becomes the "active" set
- $\mathcal{L}_{\mathcal{A}}$ Cursor reset to inactive
- P. ILDS (ILEs) updated during reorganization

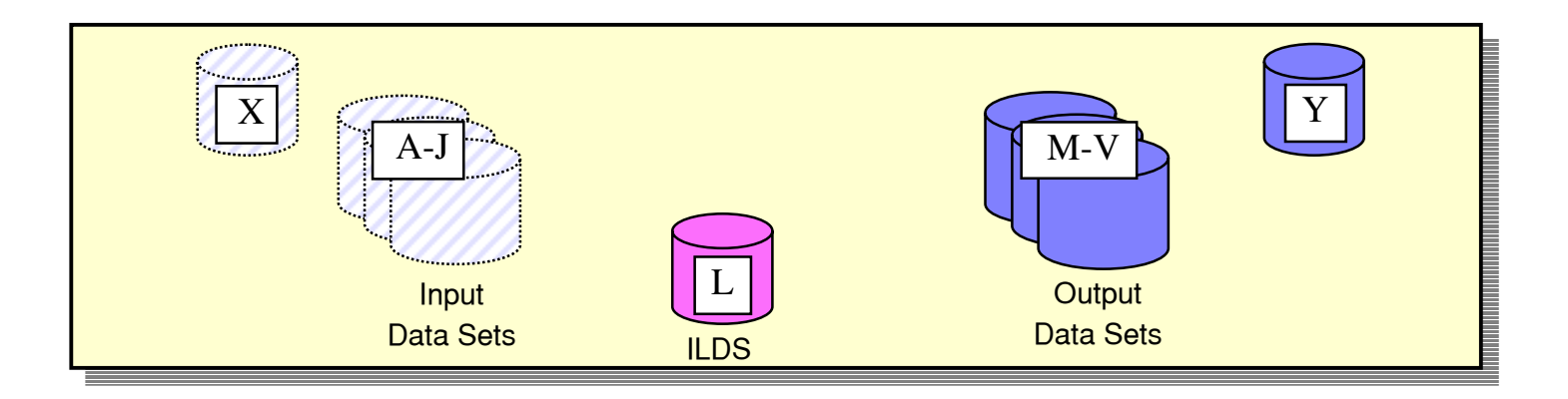

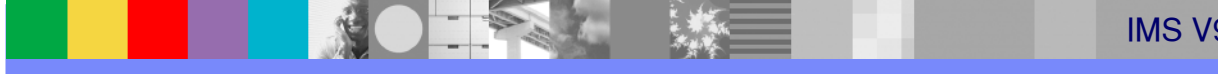

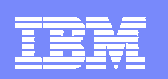

### Next Reorganization

- Next reorganization
	- ▶ Reorganize from M-V, Y to A-J, X
	- ▶ A-J, X data sets may be reused

Or

▶ A-J, X data sets may be reallocated

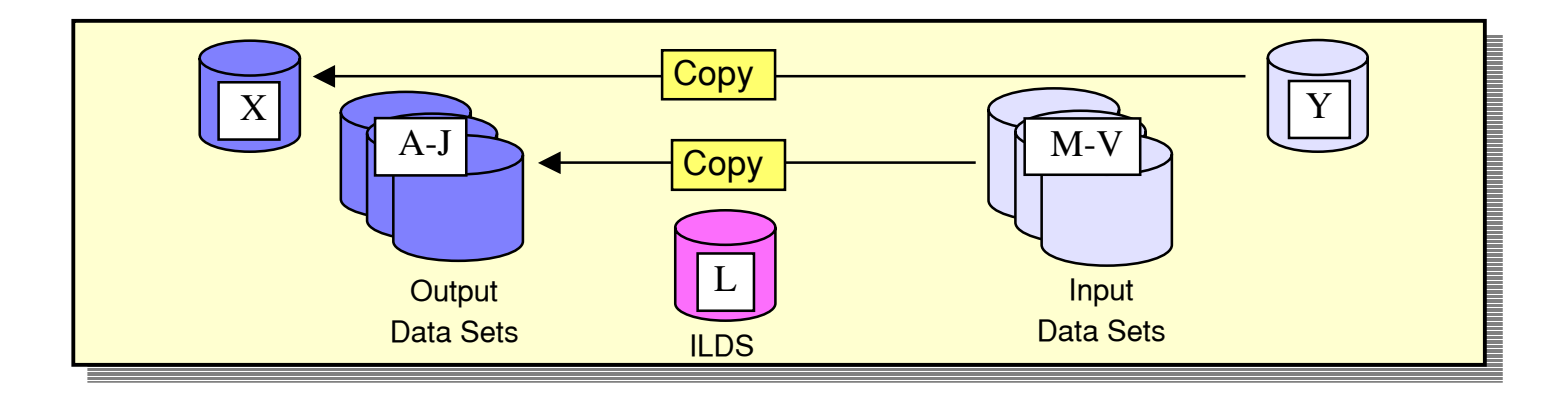

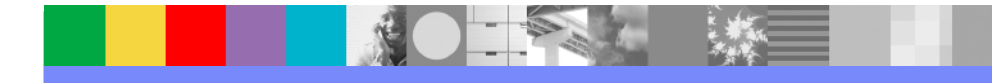

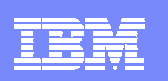

### Setting Up Online Reorganization

DBRC is used to set online reorganization capability for a database

INIT.DB DBD(HALDB\_master) OLRCAP|OLRNOCAP CHANGE.DB DBD(HALDB\_master) OLRCAP|OLRNOCAP

OLRCAP allows online reorganization for partitions of the database

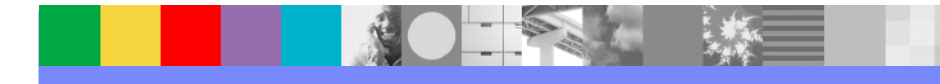

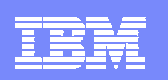

### Output Data Set Creation

- $\blacksquare$  Output data set allocation options
	- **Preallocation by user**
	- ▶ Automatic allocation by OLR
		- **Invoked for each data set which is not cataloged** 
			- Invoked on data set by data set basis
- **Why preallocate?** 
	- ▶ Want to allocate on specific volume
	- ▶ Change space allocation
		- $\mathcal{L}_{\mathcal{A}}$  Blocks/CIs
			- Primary and secondary allocations
		- For PHIDAM Primary Index
			- Free space percentage

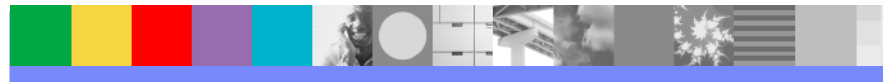

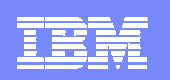

### Output Data Set Creation

#### $\blacksquare$ Automatic output data set creation

- ▶ Space is equivalent to existing input data set
	- Requested as a number of OSAM blocks or VSAM records
- ▶ SMS-managed
	- u, Same storage class as input data set
	- Same number of volumes as input data set
	- $\mathcal{L}_{\mathcal{A}}$  With guaranteed space attribute, primary space allocation is taken on all volumes
- ▶ Non-SMS, OSAM
	- UNIT=SYSALLDA is used (storage or public volume)
	- If input is multivolume data set, output data set is not created
- ▶ Non-SMS, VSAM
	- I. Data set is allocated on the same volume(s) as input data set

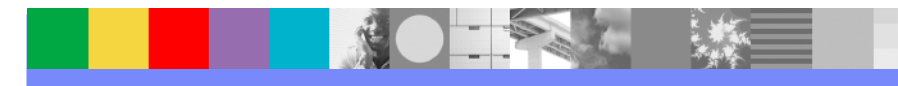

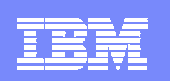

### Starting Online Reorganization

- $\mathcal{L}_{\mathcal{A}}$  Command to initiate OLR
	- ▶ OM command (type-2 command):
		- INIT OLREORG NAME(partname1, partname2,...)
	- ▶ Classic command (type-1 command): /INIT OLREORG NAME(partname1)
	- Command parameters:
		- $\mathcal{L}_{\mathcal{A}}$  Delete input data sets at completion of reorganization OPTION(DEL|NODEL)
		- Set rate of execution  $SET(RATE(100|nn)$

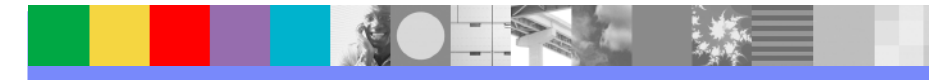

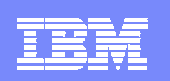

### Rate Parameter

#### $\blacksquare$ RATE parameter on INIT

- ▶ RATE parameter determines how fast the reorganization runs
	- RATE(100) runs at maximum speed
	- RATE(nn) online reorganization waits after each commit so that average speed of reorganization is nn% of maximum speed
- ▶ Examples:
	- $\mathcal{L}_{\mathcal{A}}$  If RATE(50), after each commit reorganization waits for the time that the last interval took
		- Possibly, run 1 second, wait 1 second, run 1 second, wait 1 second,...
	- If  $\mathsf{RATE}(25)$ , after each commit reorganization waits for 3 times as long as the last interval took
		- Possibly, run 1 second, wait 3 seconds, run 1 second, wait 3 seconds,...

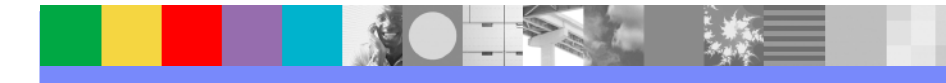

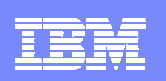

### Modifying Reorganization in Progress

- $\overline{\phantom{a}}$  Command to modify OLR in progress
	- ▶ OM command (type-2 command):
		- UPD OLREORG NAME(\*|partname1, partname2,...)
	- ▶ Classic command (type-1 command): /UPD OLREORG NAME(partname1)
	- Command parameters:
		- **Change delete option for input data sets** OPTION(DEL|NODEL)
		- a, Change rate of execution  $SET(RATE(100|nn)$

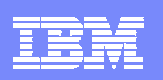

### Commands to Show Status of Reorganization

### QRY command (type-2) example:

QRY OLREORG NAME(PVHDJ5A) SHOW(ALL)

### ▶ Response:

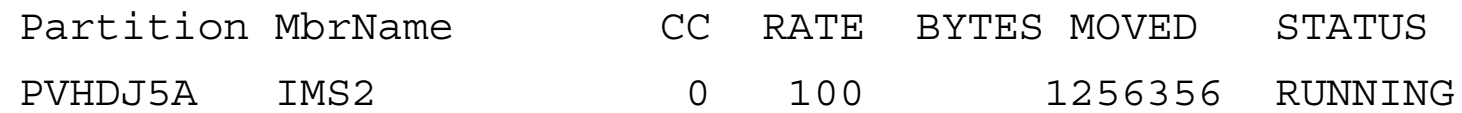

### /DIS command (type-1) example:

/DIS DB OLR

### ▶ Response:

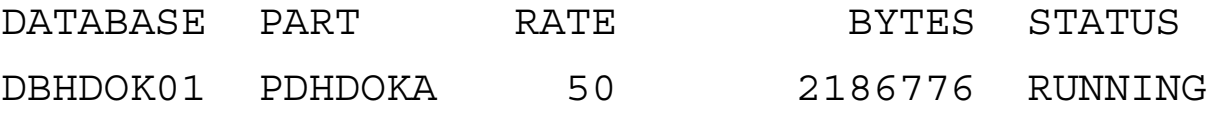

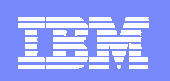

# Logging By Online Reorganization

#### $\overline{\phantom{a}}$ Log records written

- ▶ Scheduling (x'08')
- ▶ Termination (x'07')
- UOR sync point (x'3730')
	- For each UOR
- ▶ UOR statistics (x'2950')
	- For each UOR
- Database change (x'50')
	- $\blacksquare$  For all output data in the partition
		- This will be voluminous!

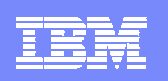

# Logging By Online Reorganization

- $\blacksquare$  UOR statistics log record (x'2950')
	- ▶ Written for each UOR
	- ▶ Data:
		- Total segments moved before this UOR
		- $\blacksquare$ Total bytes moved before this UOR
		- $\mathcal{L}_{\mathcal{A}}$ Roots moved in UOR
		- ×, Segments moved in UOR
		- × Bytes moved in UOR
		- a, Locks held by UOR
		- $\mathcal{L}_{\mathcal{A}}$ Start time of UOR
		- $\mathcal{L}_{\mathcal{A}}$ Execution time (elapsed time) of UOR
		- Time interval waited before this UOR (due to RATE parameter)

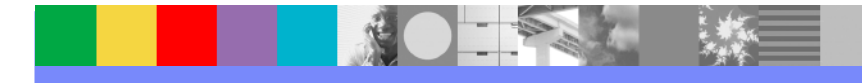

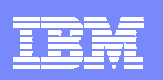

# Suspending and Restarting Online Reorganization

- $\overline{\phantom{a}}$  Reorganization may be suspended
	- Commands:
		- TERM command (type-2) example: TERM OLREORG NAME(PVHDJ5A)
		- /TERM command (type-1) example: /TERM OLREORG NAME(PVHDJ5A)
	- Input and output data sets remain active
		- Cursor remains active
- $\blacksquare$  Suspended reorganization may be restarted
	- INIT and /INIT command will restart the reorganization
		- Restarts from the point of the cursor
	- ▶ Restart may be on the same IMS system or another IMS system

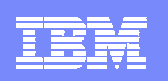

## IMS Normal Termination and Restart with OLR Active

- $\blacksquare$  If OLR is running when IMS is shutdown
	- /CHE FREEZE or /CHE DUMPQ
		- OLR is terminated at next commit
			- Cursor remains active
			- Ownership of OLR by this IMS is not relinquished
	- /CHE PURGE
		- Waits for OLR to complete
- $\mathcal{L}_{\mathcal{A}}$ When IMS is restarted after termination with OLR active
	- $\blacktriangleright$  /NRE
		- Authorizes, allocates, and opens all input and output data sets
		- **Resumes OLR automatically**

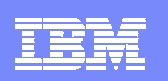

### Image Copies

#### $\overline{\phantom{a}}$ Active data set is copied

- ▶ Control statement may specify A-J or M-V DDNAME
	- $\mathcal{L}_{\mathcal{A}}$  Image copy utilities determine which data set to copy
		- Copies active data set even when inactive partner is specified
- ▶ Dynamic allocation allocates the active data set
- $\mathcal{L}_{\mathcal{A}}$  Any image copy utility may be used:
	- ▶ Image Copy
	- ▶ Image Copy 2
	- ▶ Online Image Copy
- $\mathcal{C}$  Image Copy is not allowed while cursor is active
	- ▶ Online reorganization is active

or

▶ Online reorganization is suspended

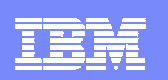

### Change Accumulation

- $\overline{\phantom{a}}$  DBRC places partner data sets in the same change accum group  $\blacktriangleright$  A and M data sets for a partition are in the same group  $\blacktriangleright$  B and  ${\sf N}$  data sets for a partition are in the same group  $\blacktriangleright$  C and O data sets for a partition are in the same group …
- $\mathcal{C}$  GENJCL.CA treats start of OLR as purge time for output data sets ▶ Log records from times before start of OLR are not used in later recoveries
- $\mathcal{L}_{\mathcal{A}}$  Change Accumulation utility is unchanged for online reorganization
	- ▶ Accumulates changes for all data sets specified on its control statements
		- **GENJCL.CA generates the correct control statements**

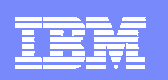

### Database Recovery

#### F. Database Recovery (DFSURDB0)

- ▶ Recovers A-J or M-V data set
- ▶ Full recovery
	- **Allowed at any time**
	- **May be to time when OLR was active or suspended**
- **Timestamp recovery** 
	- Not allowed to time when OLR was active or suspended
		- DRF tool may be used for this type of timestamp recovery
- ▶ Recovery of data set reorganized by OLR (output data set)
	- $\mathcal{L}_{\mathcal{A}}$  Does not require image copy
		- Log only recovery is valid

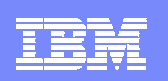

## Database Recovery Facility (DRF)

- $\overline{\phantom{a}}$  Database Recovery Facility (IBM Tool)
	- $\blacktriangleright$  Recovers active data sets
		- Understands which data sets to recover
	- ▶ Full recovery
		- **Allowed at any time**
	- **Timestamp recovery** 
		- **Allowed to any time** 
			- Includes PITR (point-in-time) capability

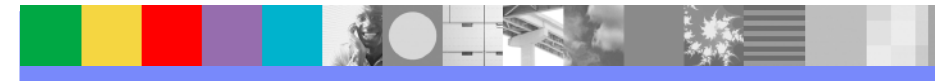

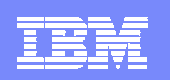

### Performance Considerations

- $\blacksquare$  OSAM sequential buffering may be used
	- Recommended
- $\mathcal{L}_{\mathcal{A}}$  Logging may affect performance
	- All data is logged when moved
	- ▶ A few additional log records
- F. Buffer pool contention
	- ▶ Partner data sets use the same buffer pool
		- Appropriate for times when reorganization is not running
		- **Could cause buffer contention during reorganization**

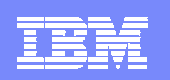

### Performance Considerations

- $\mathcal{L}_{\mathcal{A}}$  Lock contention
	- ▶ Should be minimal
		- OLR has dynamic algorithm to limit the time that locks are held
	- ▶ OLR rarely causes a deadlock
		- Asks for database record locks conditionally
			- If lock is not available, the UOR is shortened
		- **OLR is always the victim in its deadlocks** 
			- Application continues
			- OLR is dynamically backed out
				- Only the current UOR is backed out
			- OLR is automatically restarted at the current cursor position

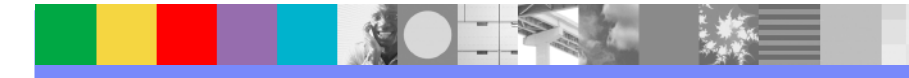

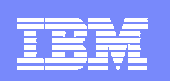

### Performance Considerations

- $\blacksquare$  Online reorganization runs in DL/I address space
	- ▶ Each reorganization uses one of 10 database TCBs
		- Same TCBs that are used for allocation and open/close/EOV processing

#### $\mathcal{C}$ Online reorganization may run on any data sharing IMS system

- ▶ Some installations may choose to dedicate an IMS to OLR
	- Buffer pool definitions may be tuned for OLR
	- **Avoids buffer contention**
	- **Avoids logging contention**
	- **Limits the number of data sets with updates on the log** 
		- Logs are not required for change accum or recovery of other data sets

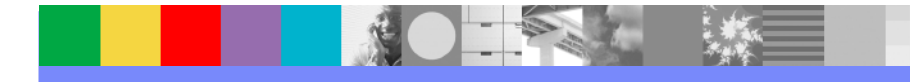

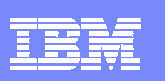

# HALDB Online Reorganization Summary

- HALDB Online Reorganization is included in IMS V9 DB
	- $\blacktriangleright$  Not a feature, product, tool, etc.
- $\mathcal{L}_{\mathcal{A}}$ **Benefits** 
	- $\blacktriangleright$  Fast and efficient reorganizations
	- ▶ Full integrity and recoverability are maintained
	- ▶ Eliminates database outages for reorganizations

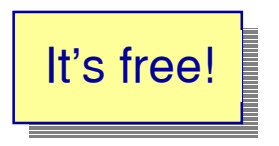

Full database availability during all of the reorganization process!

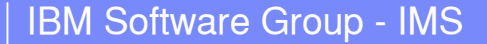

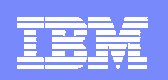

### HALDB Online Reorganization

▶ Be ready for HALDB online reorganization when it becomes available

Migrate your databases to HALDB now!

- **Any full function database may be migrated** 
	- No application changes required \*

Very small exception:

Processing a secondary index as a database when using /SX and secondary index contains duplicate data

Easily handled

IMS V9 HALDB Online Reorganization **<sup>33</sup>**

**RETURN TO INDEX**